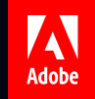

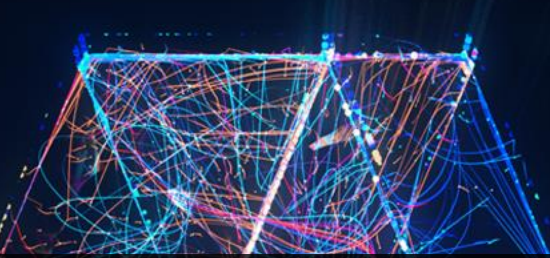

## $\circledS$  Audience Manager: Onboarding process Ankita Sodhi | Senior Technical Support Consultant

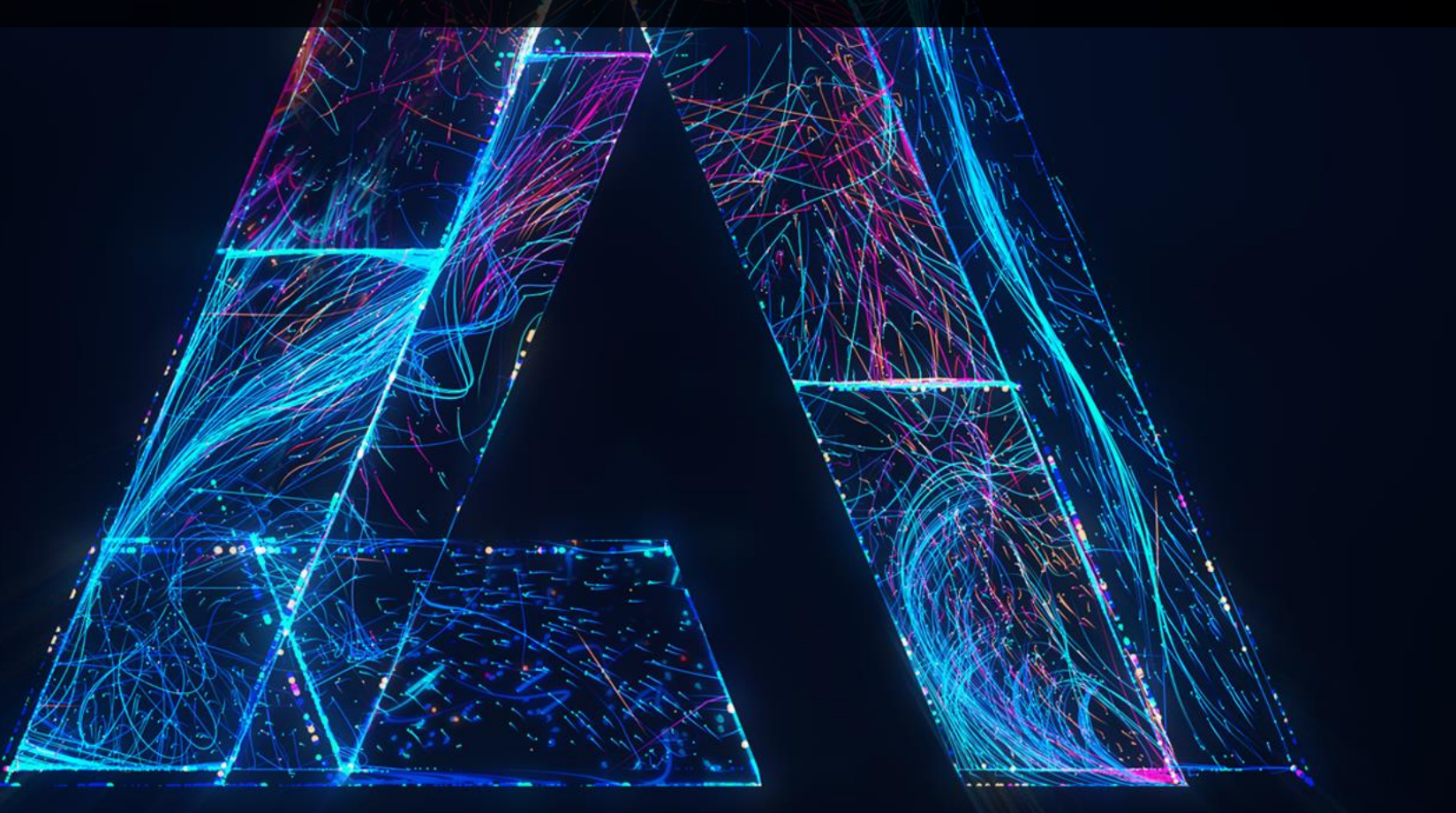

#AdobeRemix **S1T2** 

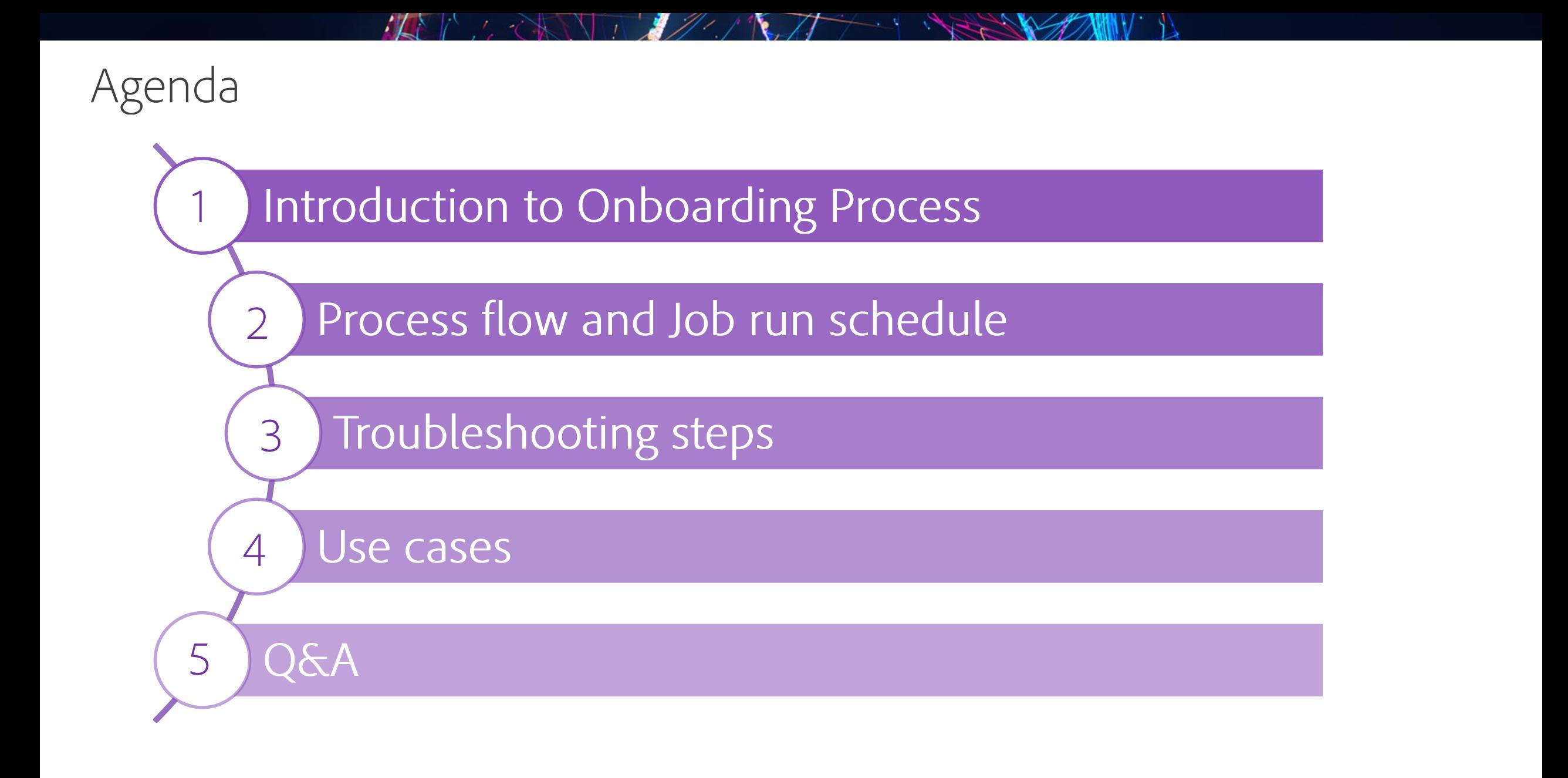

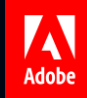

# Introduction to Onboarding Process

 $\bullet$   $\bullet$ 

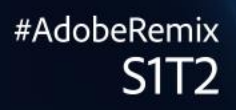

## Introduction: Sources of First Party data

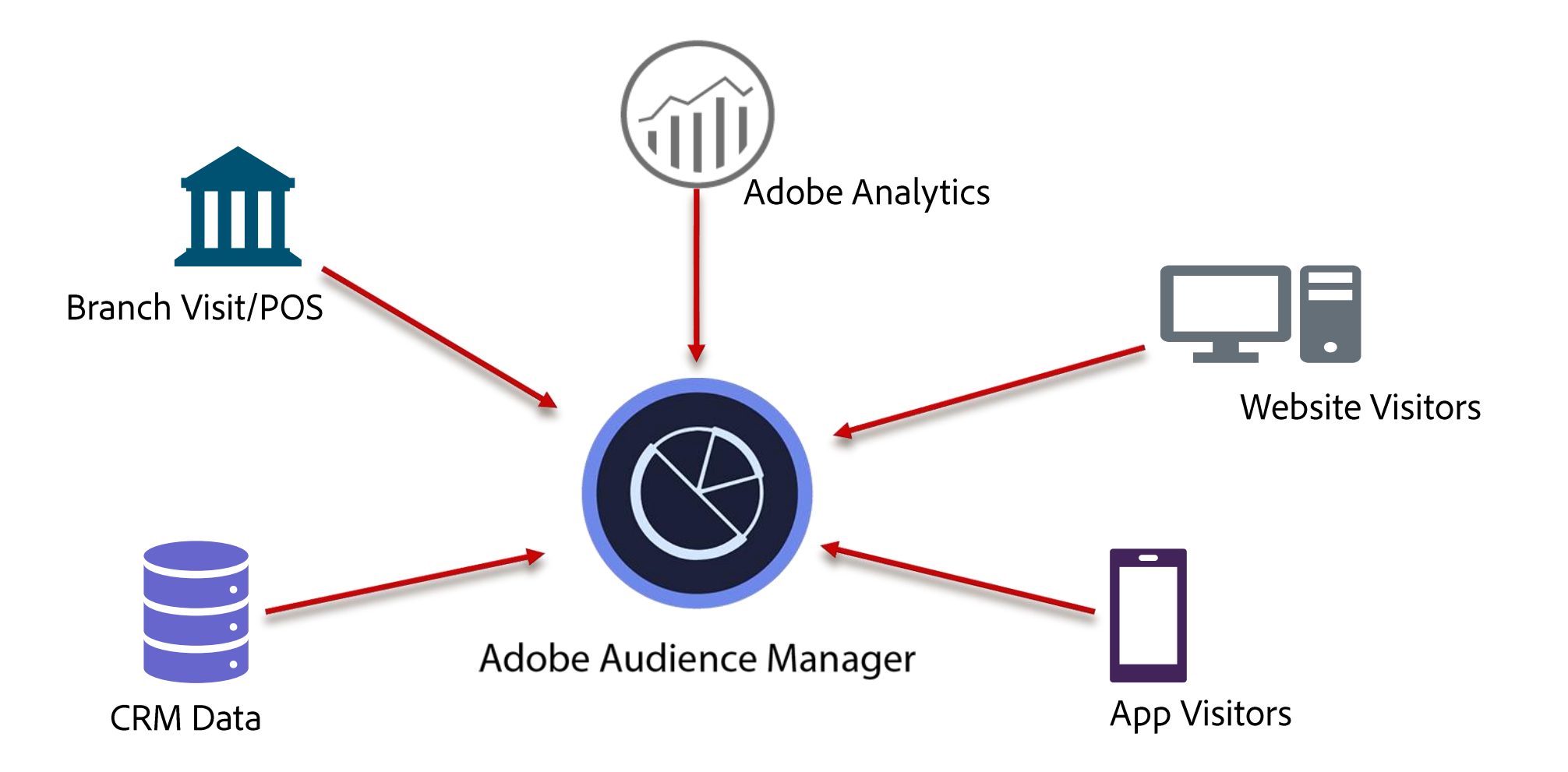

## Introduction: Sources of First Party data

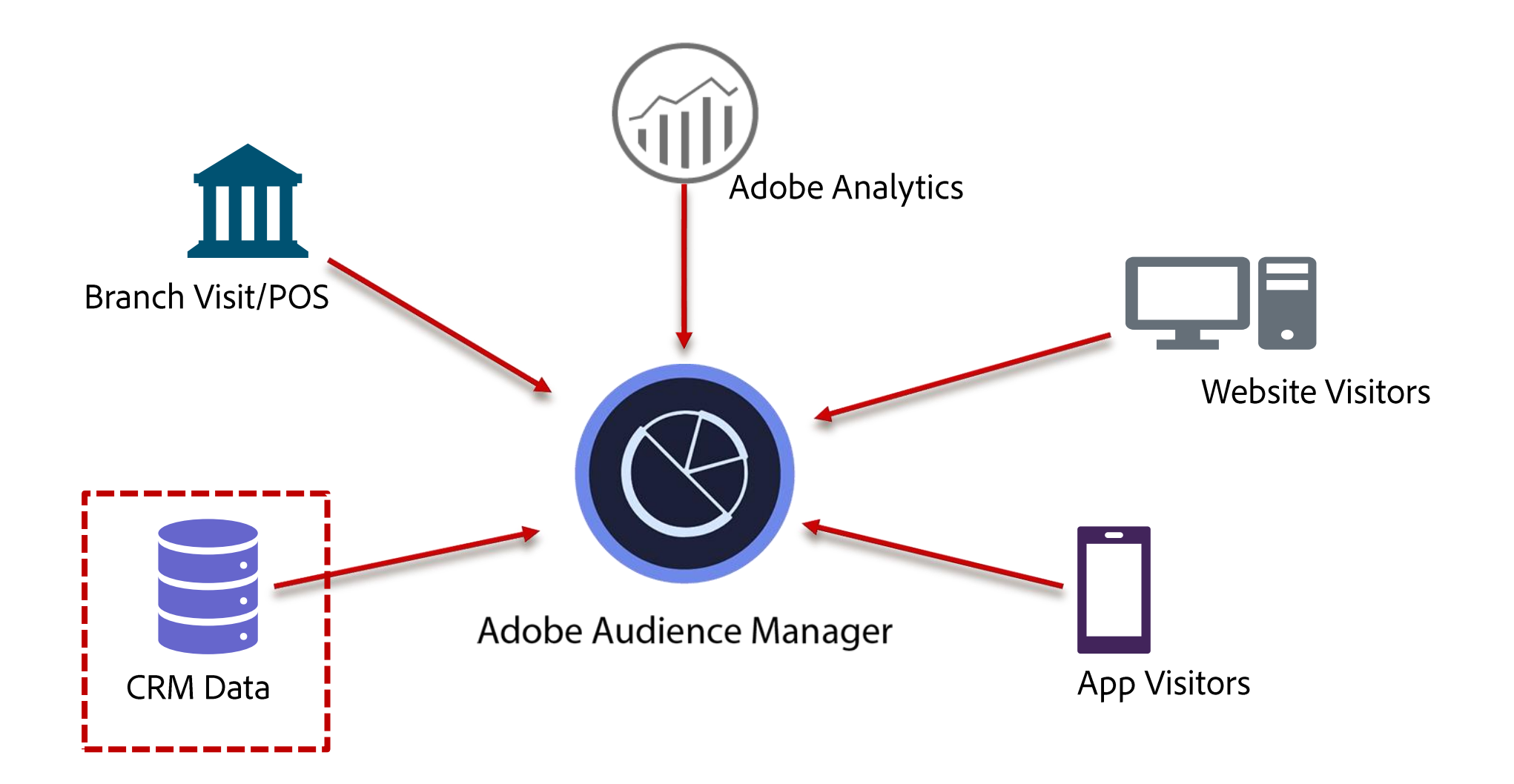

## Introduction: Onboarding Process

- Prerequisites
	- S3/Ftp inbound bucket
	- Onboarded Traits
	- Create DataSource
	- $\blacksquare$  Create a formatted file

For more information:

https://marketing.adobe.com/resources/help/en\_US/aam/c\_tb\_rules\_traits.html https://marketing.adobe.com/resources/help/en\_US/aam/create-cross-device-datasource.html https://marketing.adobe.com/resources/help/en\_US/aam/c\_inbound\_async\_intro.html

## Introduction: Onboarding Process (continued...)

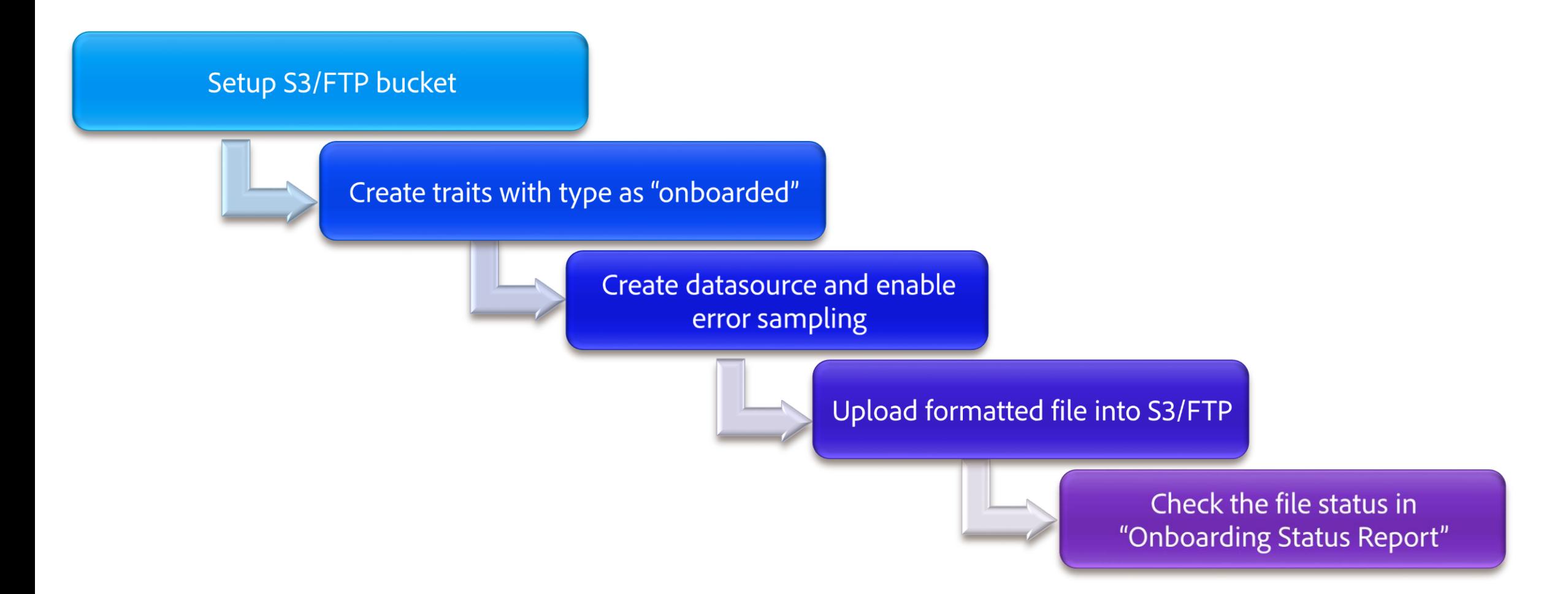

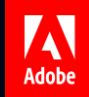

## Onboarding Process - Behind the scenes

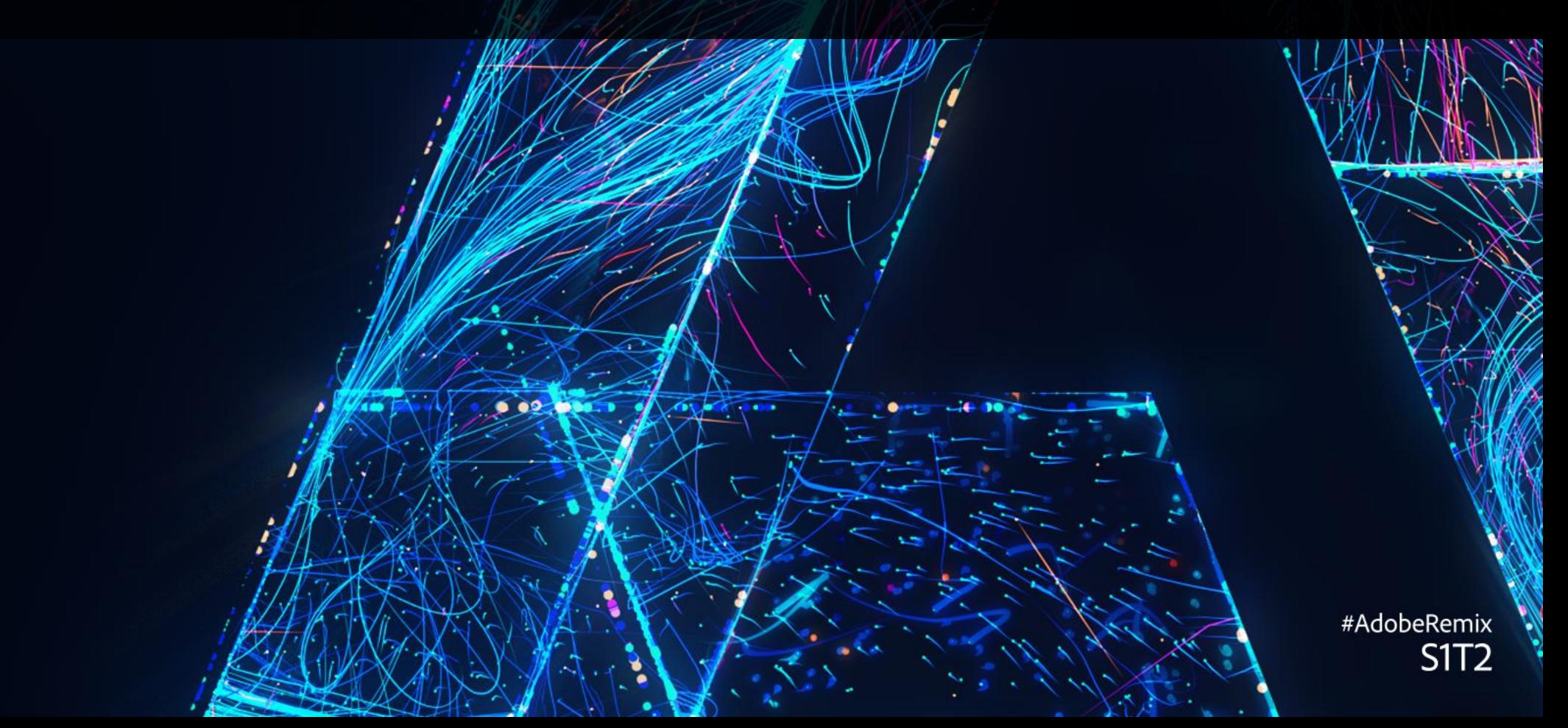

## Onboarding Process in detail

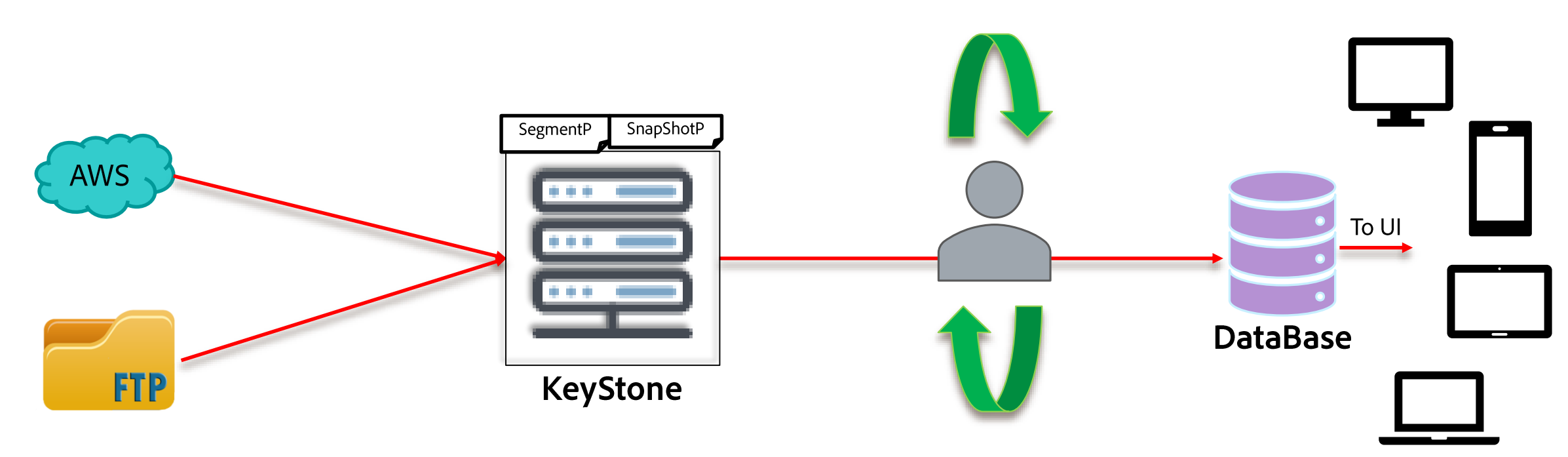

- Inbound job runs twice a day.
- Processing time depends upon the amount of data.

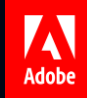

### **Best Practices**

 $0.09$ 

#AdobeRemix<br>S1T2

#### **Best Practices**

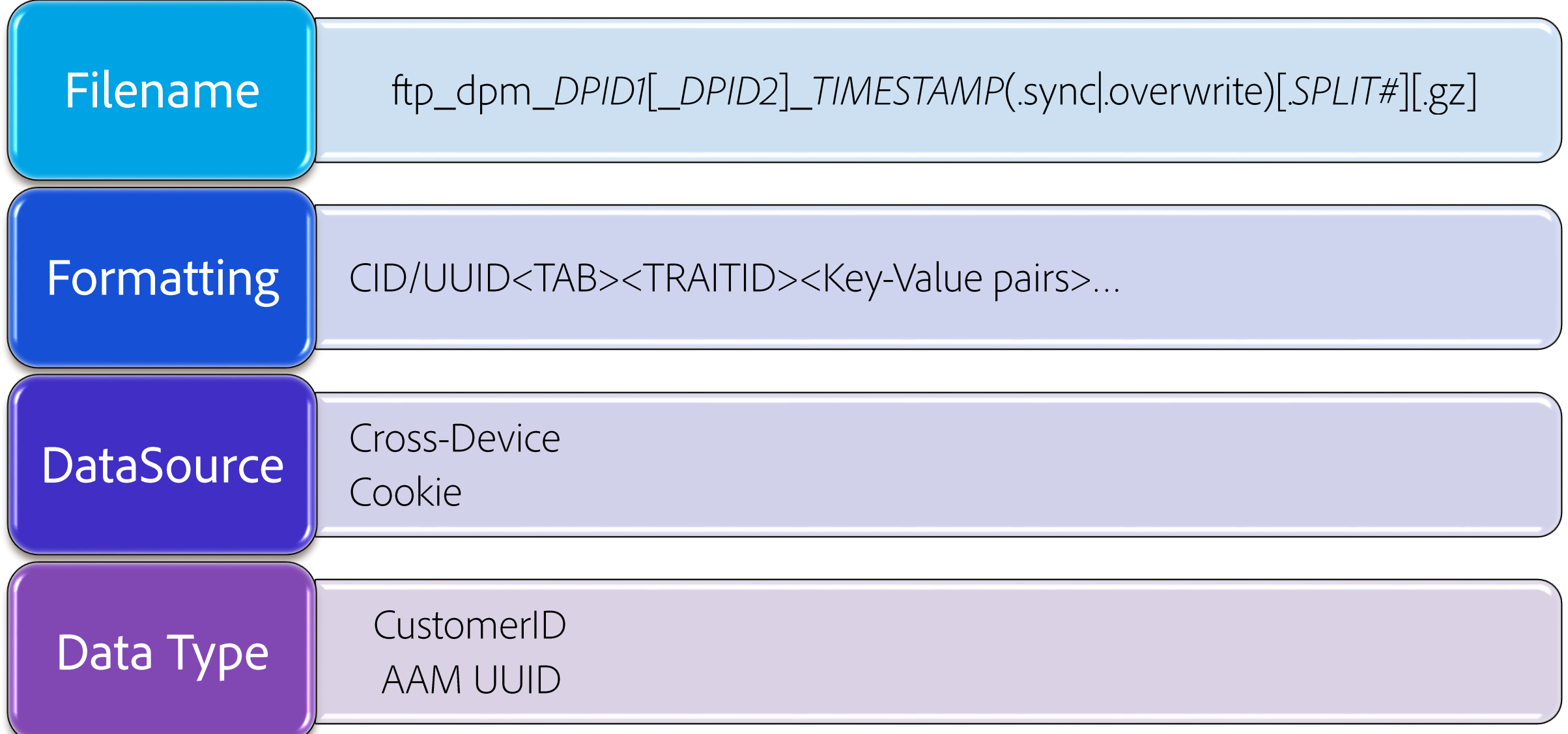

### **Onboarding Status Report**

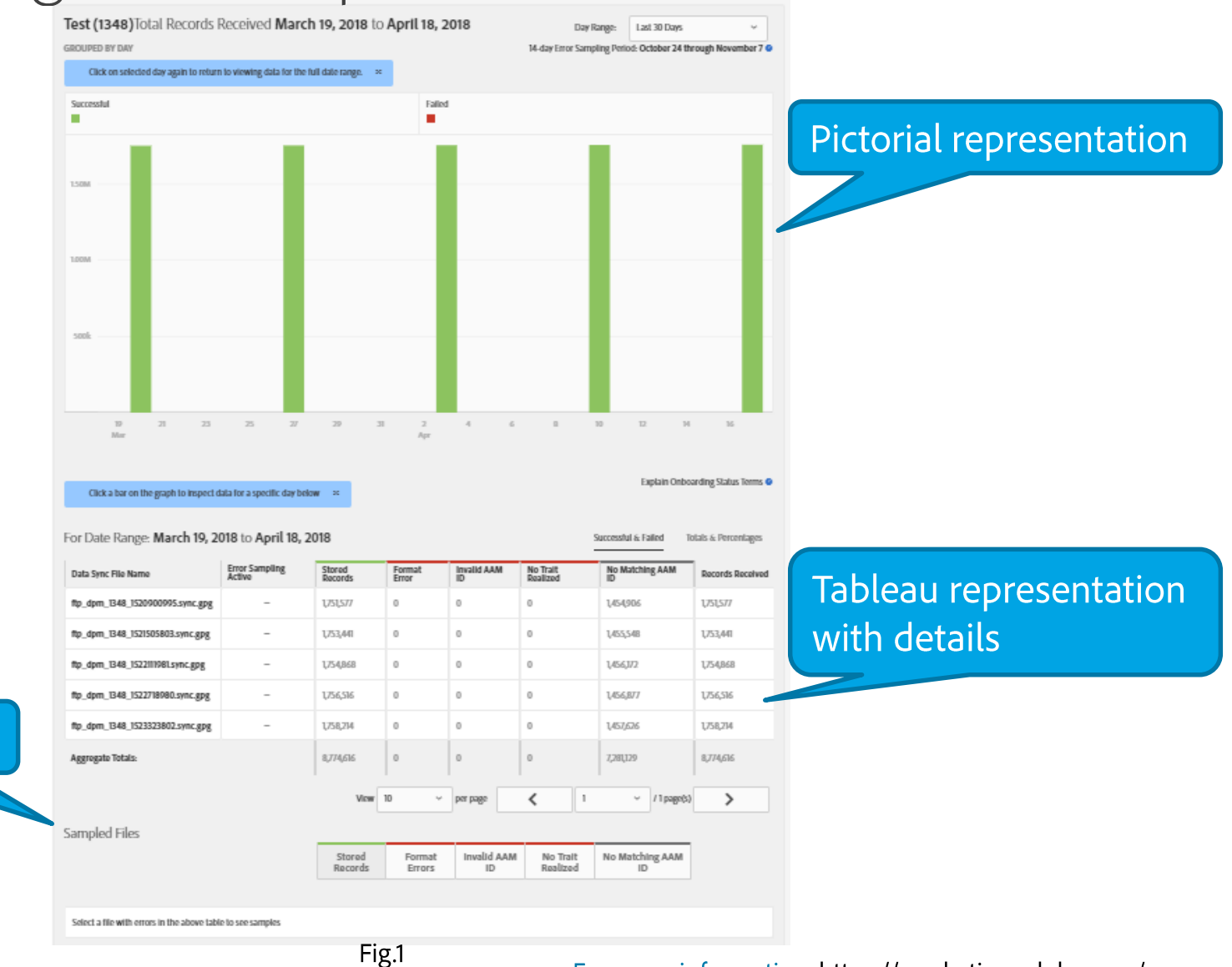

 $12<sup>°</sup>$ 

For more information: https://marketing.adobe.com/resources/help/en\_US/aam/onboarding-status-report.html

M Adobe

Sample records

## Onboarding Status Report (continued...)

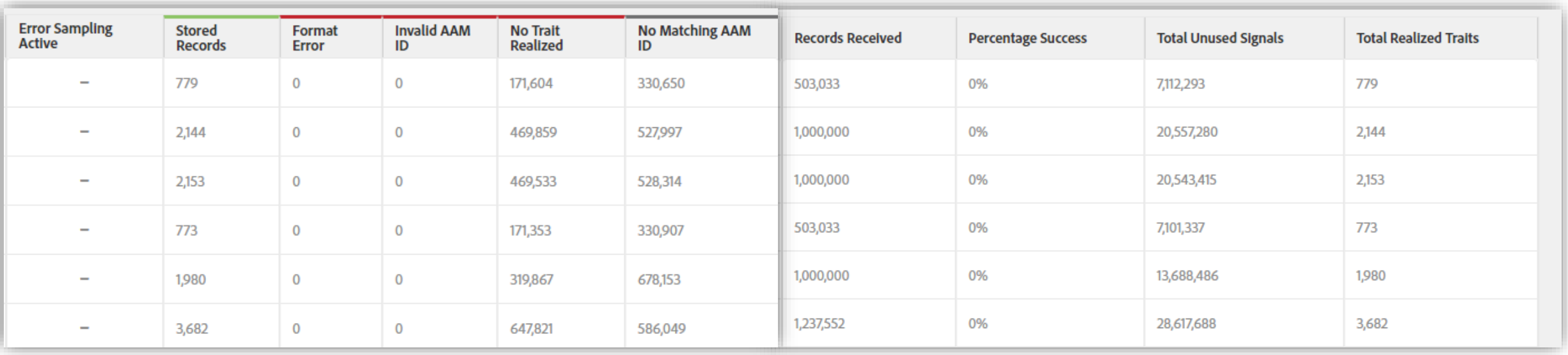

Fig.2

## Onboarding Status Report (continued...)

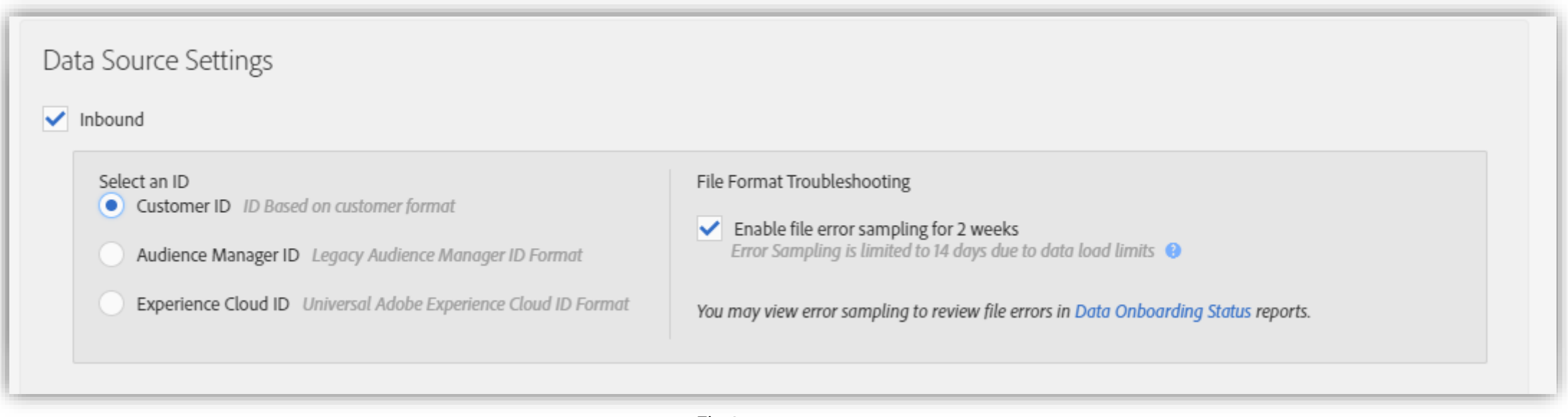

Fig.3

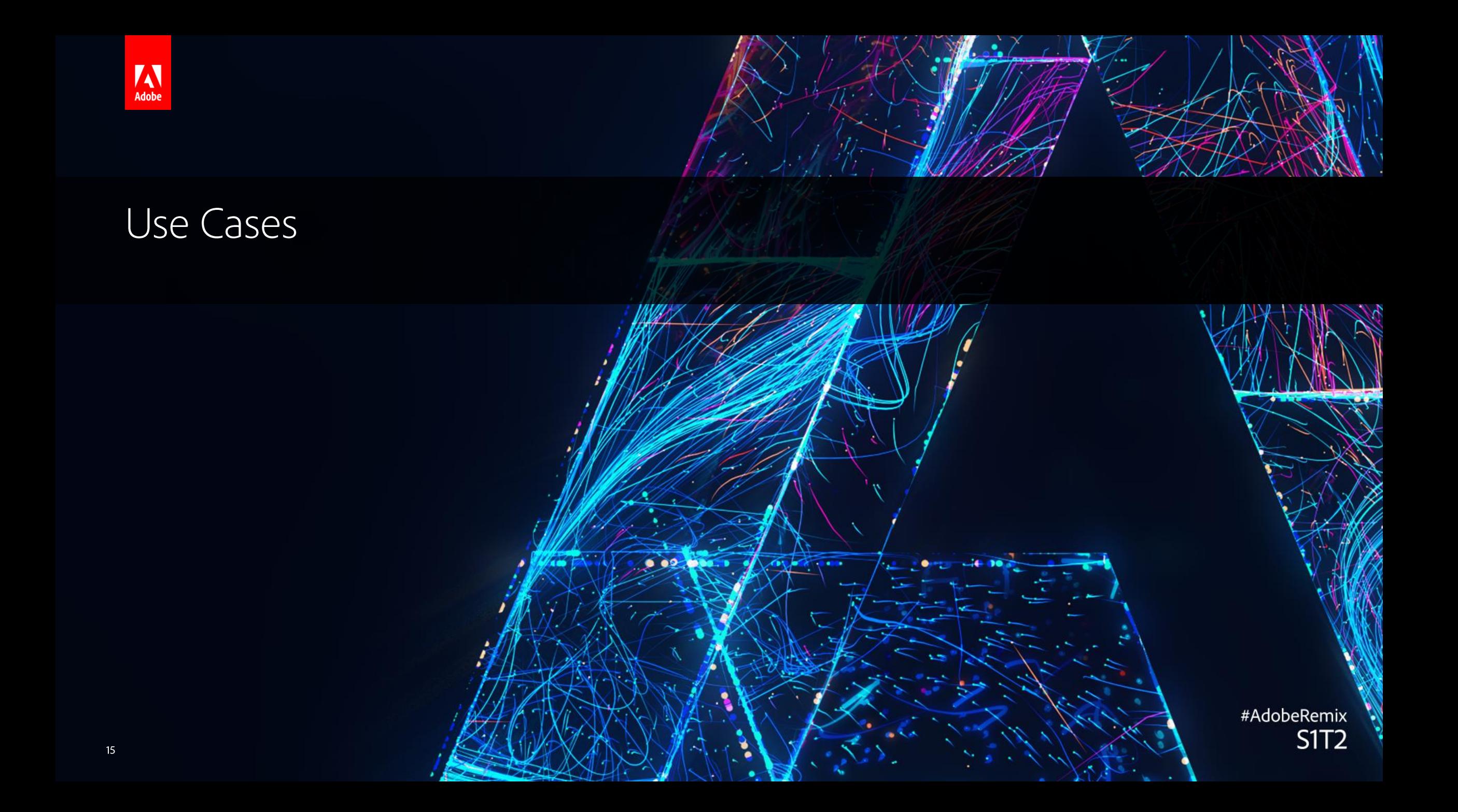

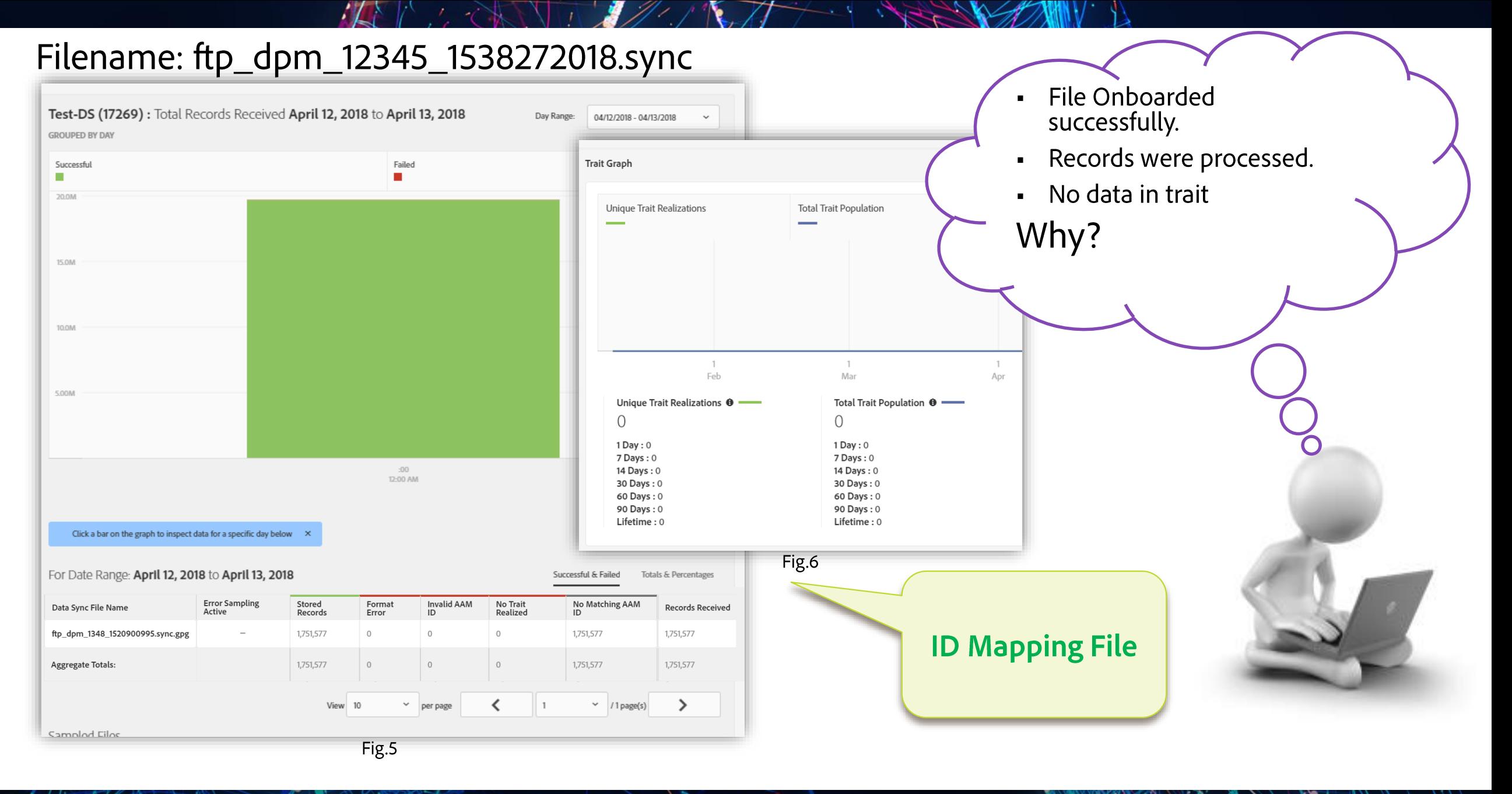

## **ID Mapping File**

#### adobe id USERID-DATASOURCE\_TARGET-DATASOURCE\_TIMESTAMP.sync

 $\blacktriangleleft$ adobe id 12345 67890 1477846458.sync ● XYZ3017D\_2kzkTOXkFYIAgwbajoqWRcqkXl-TTrj6E4njaMR38 4598060374 1 XYZ3017BBR4DAFJWfM6D4Gb41N\_T5jk\_f7rdEcqNs9wfnA7h70 4581274262  $\overline{2}$ XYZ3017PryPID8tzfhkEE-gE034LI-53Jde0utCYcIwd0A20lM 4392434426 3 XYZ3017QvBddD-bLJS28DPxiqUfmIBxE3\_55bvQJMLwregJU2M 2351382994 4 XYZ3017q9r60kuHPOca Ek-btCN2iu1HyVaUe0rd412TzbyCMw 5. 4601584763

adobe\_id\_0\_12345\_1476312152.sync X

 $\mathbf{1}$ 68079982765673198504052656074456196039 67412682083411995725538770443620307584  $\mathcal{P}$ 3 89159024796760343733111707646026765593 66552757407517449462805881945288602094 4 5 66184778222667870903738139438735041506

XYZ3017D\_2kzkTOXkFYIAgwbajoqWRcqkXl-TTrj6E4njaMR38 XYZ3017BBR4DAFJWfM6D4Gb41N\_T5jk\_f7rdEcqNs9wfnA7h70 XYZ3017PrvPID8tzfhkEE-gE034LI-53Jde0utCYcIwd0A201M XYZ3017QvBddD-bLJS28DPxiqUfmIBxE3 55bvQJMLwregJU2M XYZ3017q9r60kuHPOca Ek-btCN2iu1HyVaUe0rd412TzbyCMw

Fig.7

Fig.8

 $\blacktriangleleft$ 

6

Dear Adobe Partner: (ID:12345) We have received your Adobe Audience Manager Server-To-Server file delivery Received confirmation email. ftp\_dpm\_157369\_1523005785.overwrite But file is not present in Format Errors: 0 onboarding status report. Invalid AAM ID: 0 Fig.9 No Matching AAM ID: 11 Why? No Trait Realized: 13 Records processed: 13 Stored Records: 0 Total devices: 3 Total signals: 13 Total unused signals: 13 Total realized traits: 0 Total removed traits: 0 Total traits failed validation: 0 Testing (157369) : Total Records Received March 14, 2018 to April 13, 2018 Day Range: Last 30 Days **GROUPED BY DAY** Successful Failed  $\mathbf{m}$ × Fig.10 No error sampling for the date range selected **File Content** 16 18 20 22 24 26 28 30 1 3 5 7 9 11  $14 -$ 

## Onboarded File

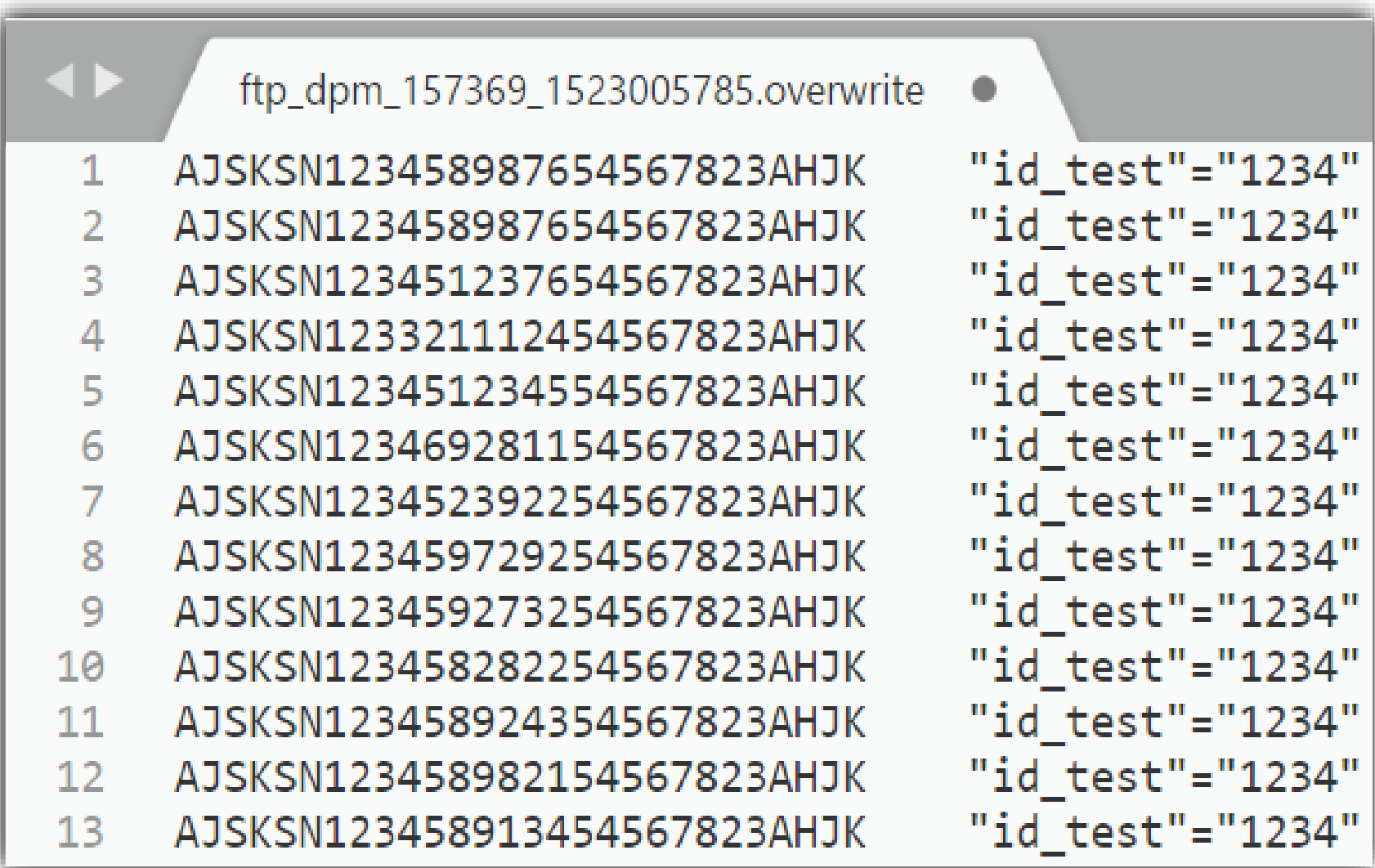

Fig.11

 $19$ 

**Adobe** 

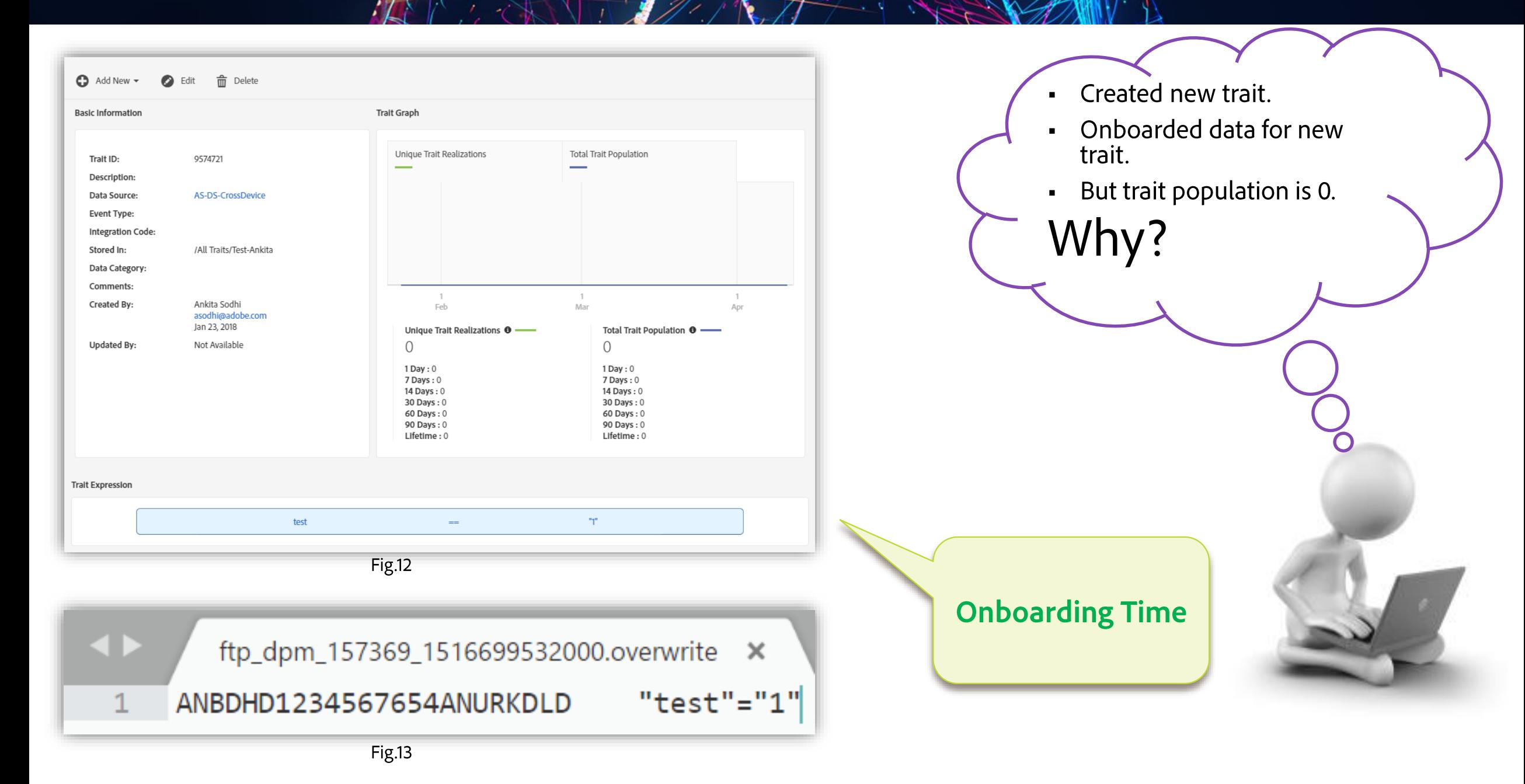

**Trait Creation time** Tuesday, January 23, 2018 8:25:32 AM

File onboarding time Tuesday, January 23, 2018 9:25:32 AM

ИV

Propagation Time: ~3hours for new trait

### Reference Links

• Data Collection

https://marketing.adobe.com/resources/help/en\_US/aam/c\_data\_aggregation\_collection.html

• Sample Inbound Message

https://marketing.adobe.com/resources/help/en\_US/aam/r\_inbound\_message.html

• Offline ID sync

https://marketing.adobe.com/resources/help/en\_US/aam/c\_file\_based\_id\_sync.html

• Customer Care Office Hours

https://helpx.adobe.com/customer-care-office-hours.html

Resources

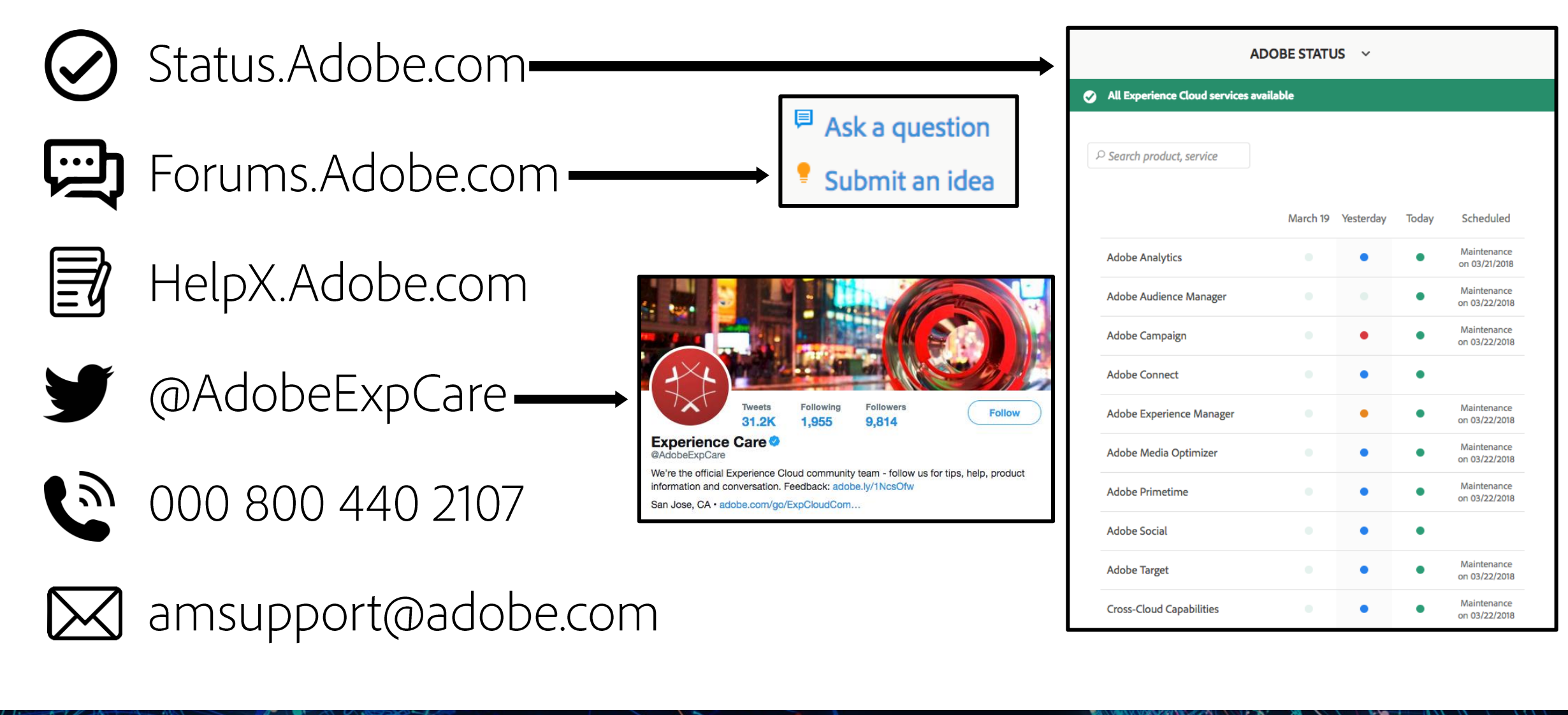

A Adobr

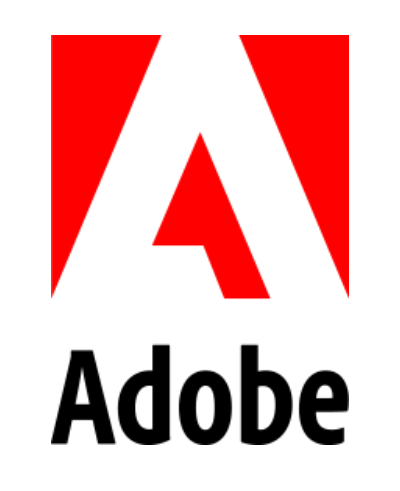